# **von-STD(JTBT2200) Manual Instruction**

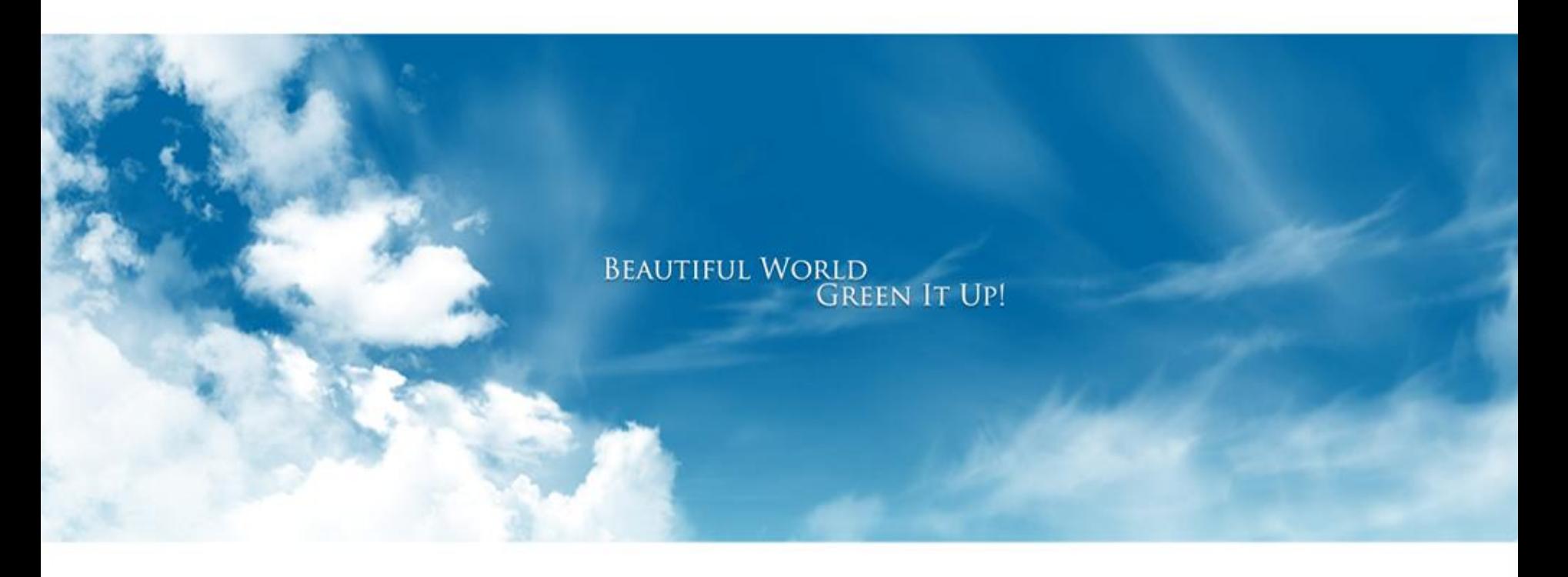

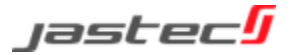

### **von-STD(JTBT2200) Information**

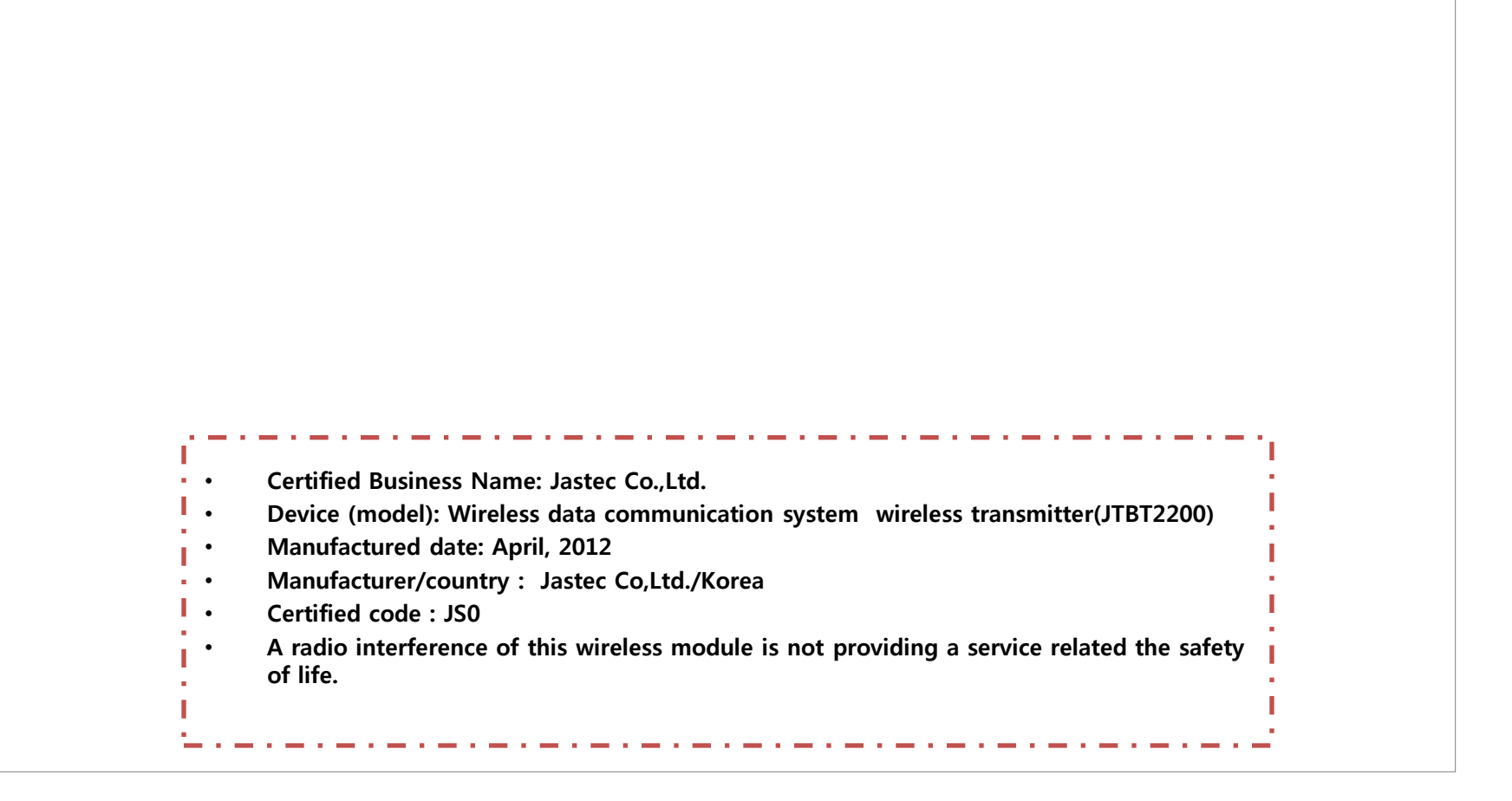

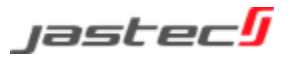

#### We kindly recommend you to be fully aware of using a product accurately and for safety of user. All liabilities by uncomplying cautions are not supposed to be responsible to manufacturer.

- 1. This product into water or prolonged exposure to moisture can cause failure resulting in no charge for broken A/S.
- 2. Do not disassemble or repair this product if the label seal is broken or damaged, free A/S will not be received.
- 3. Do not separate or equip OBD II module while driving vehicle or ignition off. This causes to car accident and defective of it.
- 4. Please note that on the surface of the product carefully to avoid strong detergent or chemicals.
- 5. This product works under the proper temperature -30~+80℃.
- 6. Do not impact the product. It's the cause of product defective.
- 7. Using other products rated voltage is the cause of the crush. Rated voltage state must be sure to use the product.
- 8. After parking vehicle in a safe place, install OBD II module then drive.
- 9. When installing or removing product on the vehicle as the vehicle peripheral device could be due to injury, Please be careful.
- 10. Incorrect installation of the product by the vehicle's shock and vibration and can cause data loss, after the installation, please check it properly.
- 11. Products by shock or vibration of the vehicle is released from the car because it can cause data loss if the installation status checks on a regular basis. This product is equipped with a breakdown of the car by the impact of accidents, damage, of driving record, we are not responsible for missing.
- 12. Jastec Co.,Ltd provides cable, please use the original cable.

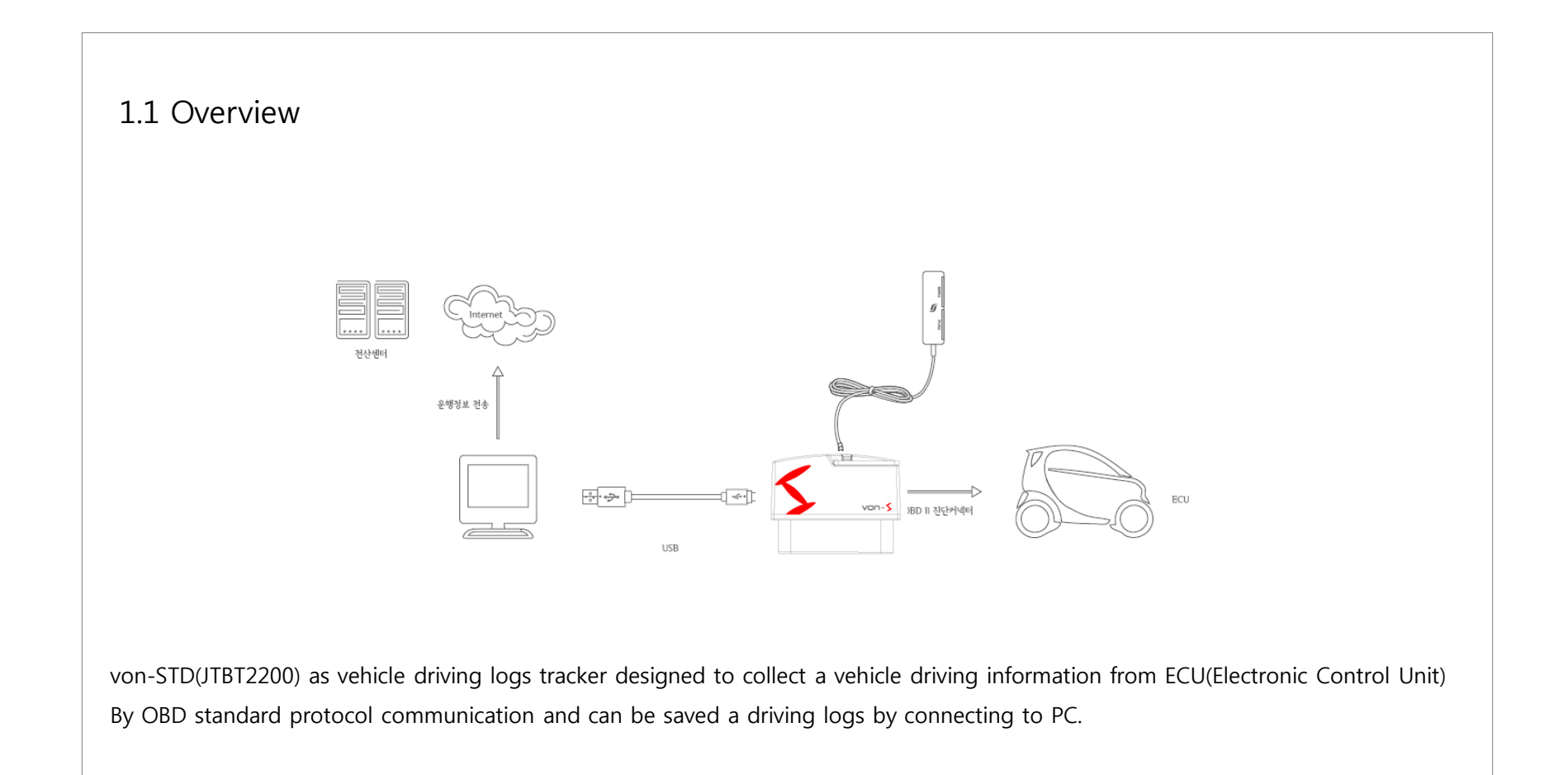

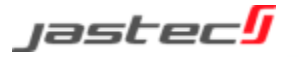

#### 1.2 Specifications

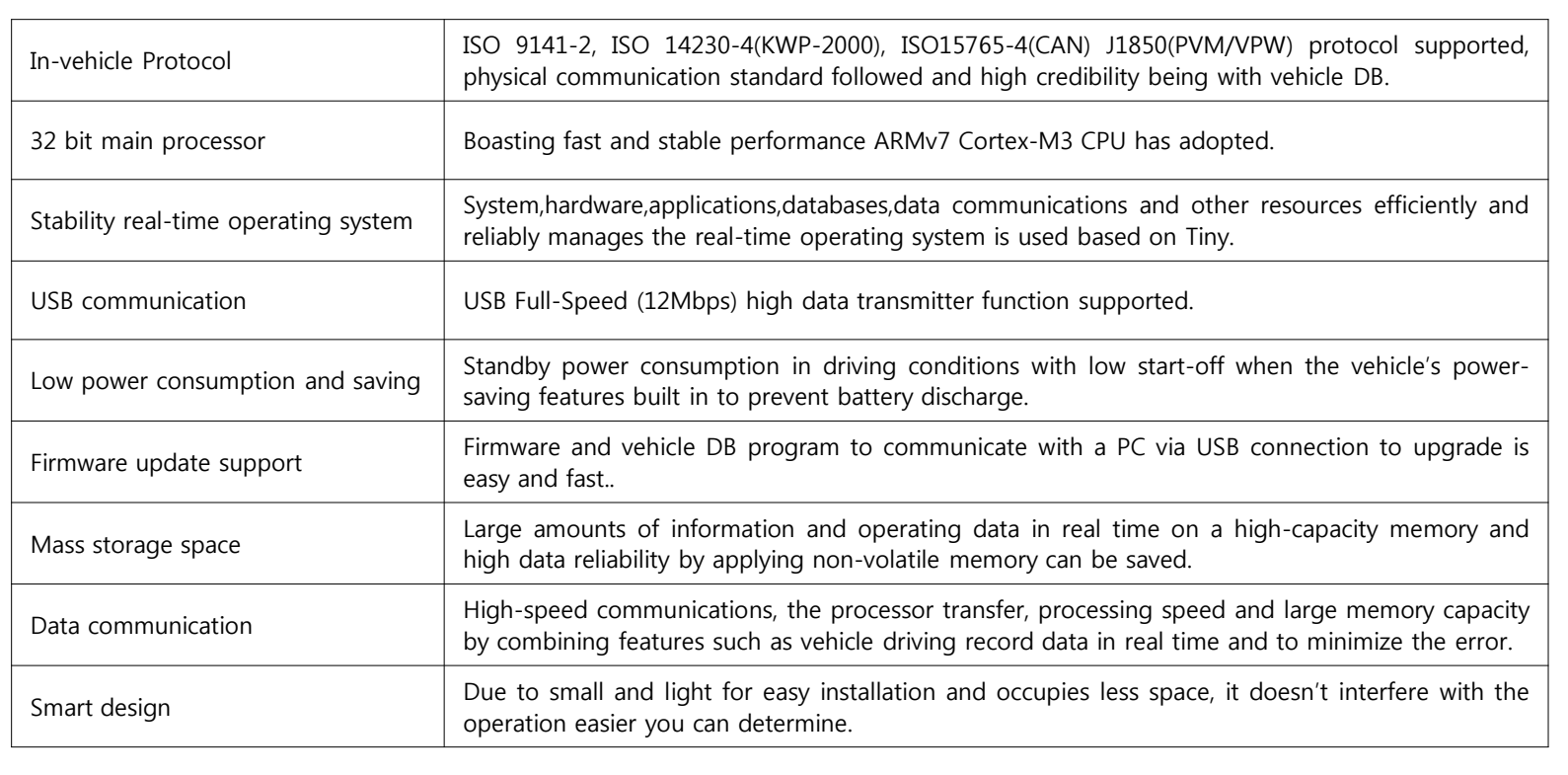

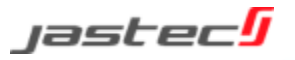

#### 1.3 Functions

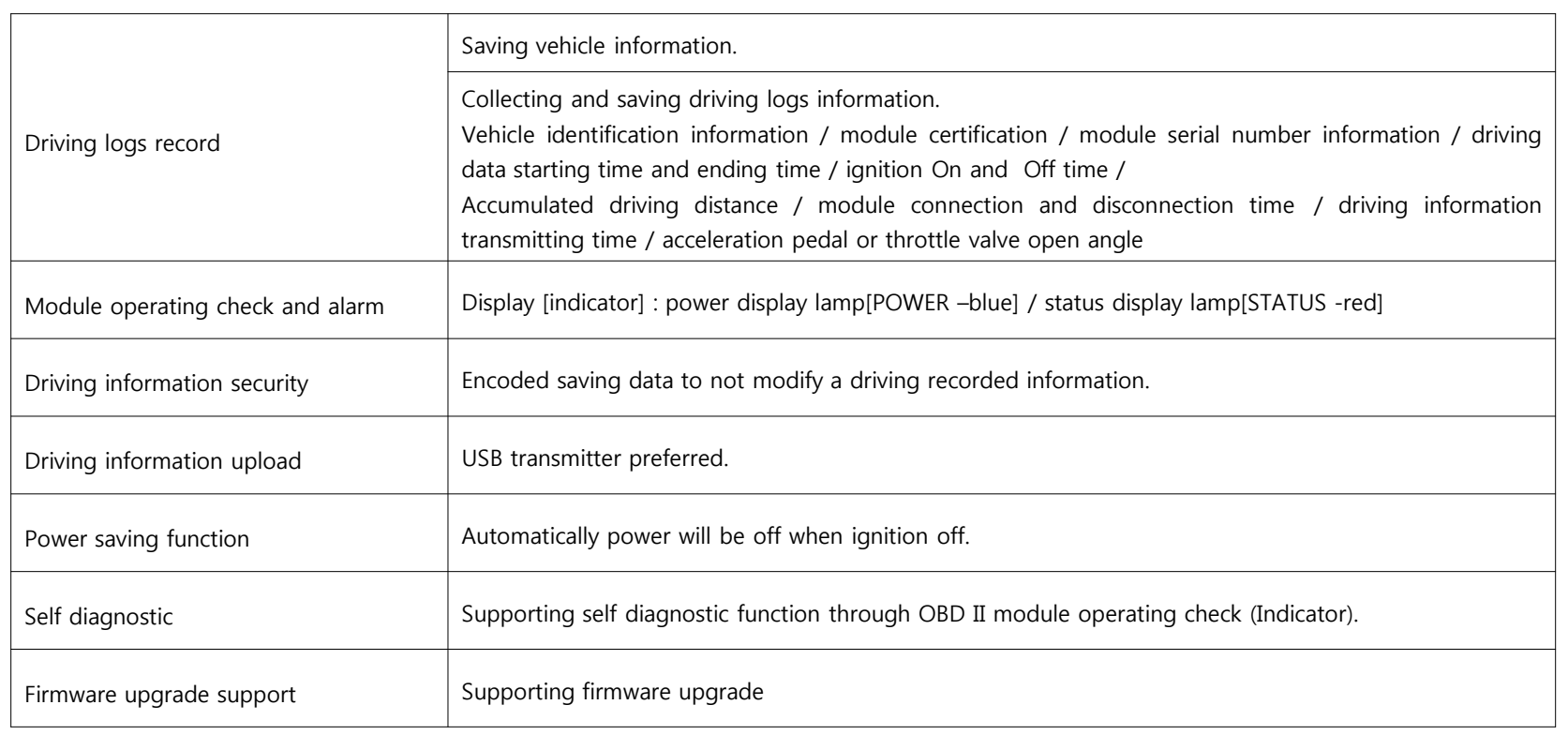

#### 1.4 Specification

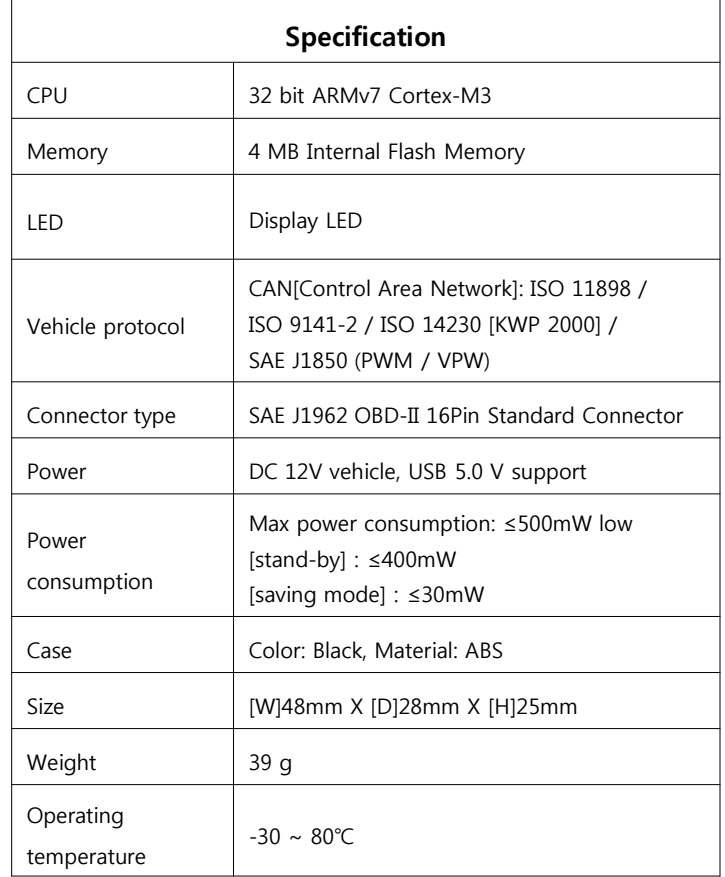

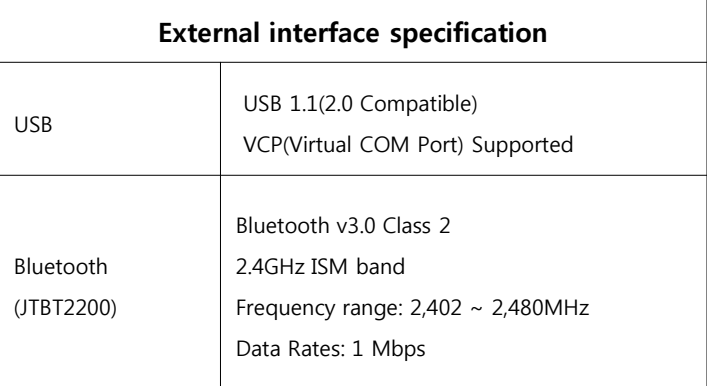

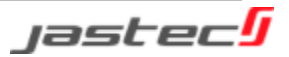

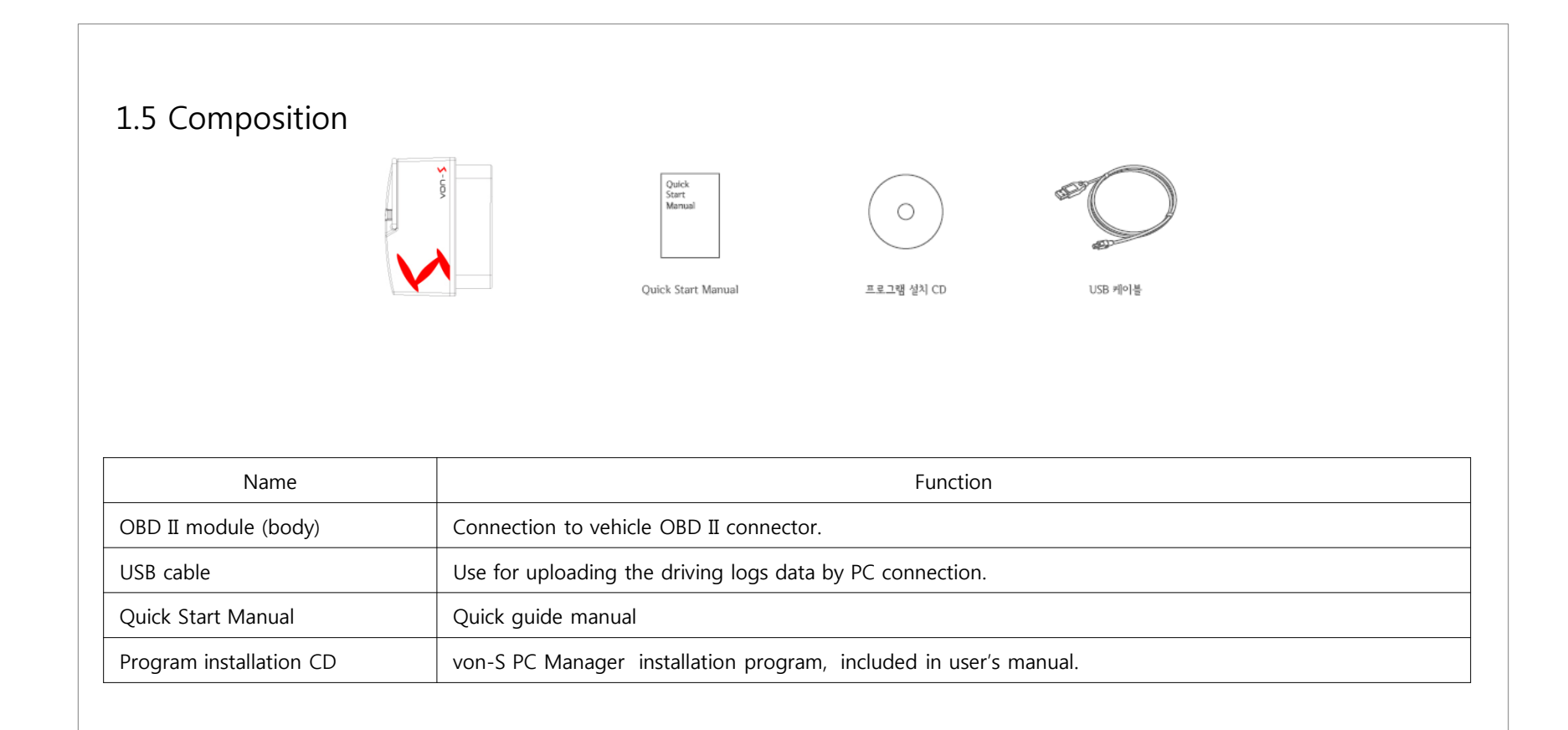

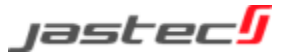

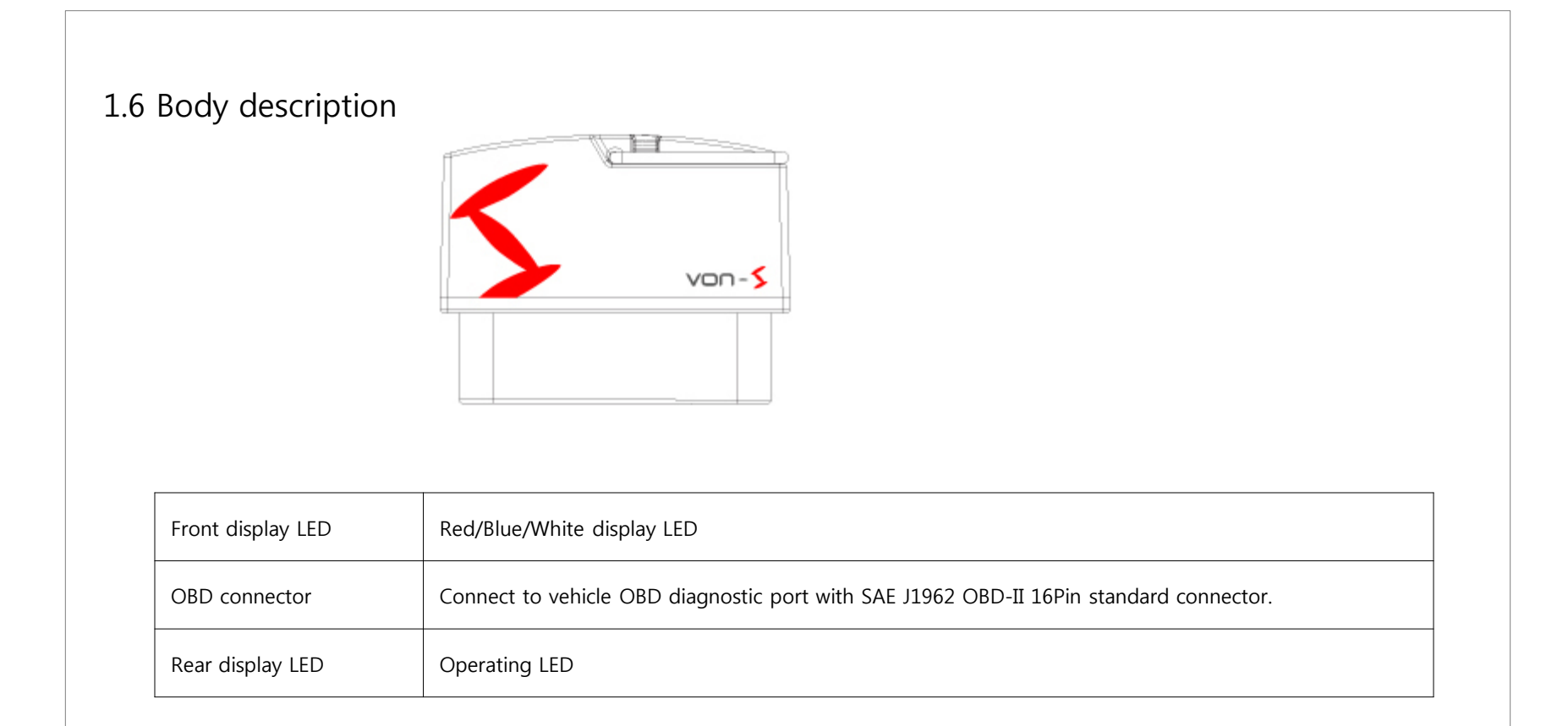

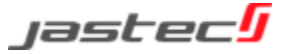

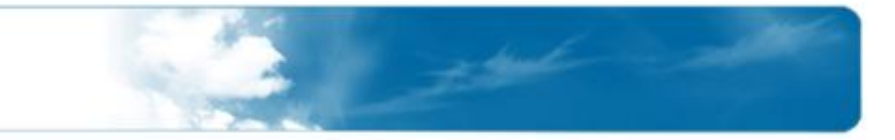

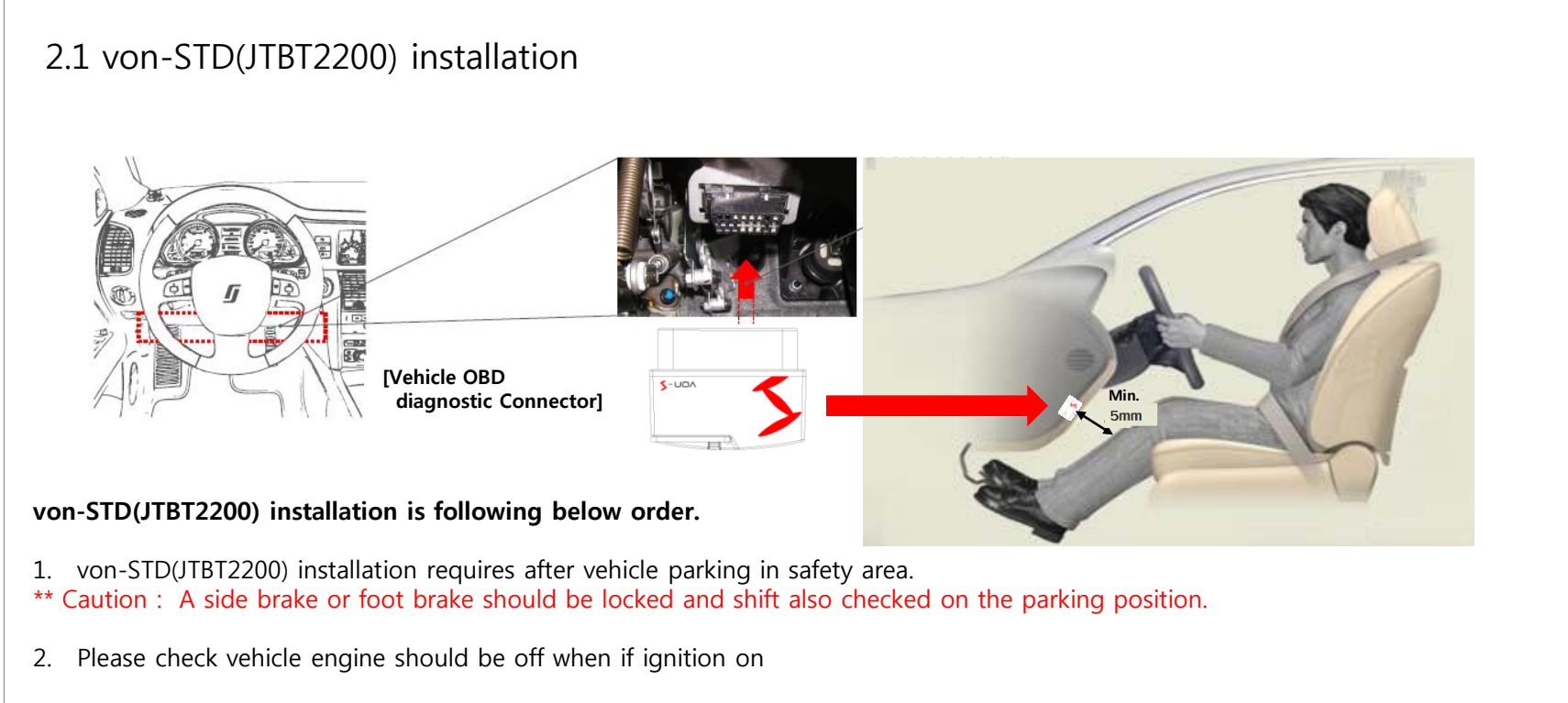

- 3. von-STD(JTBT2200) shall be installed in front of driver seat and must be located to ensure a separation distance of 5mm or more between the antenna and the driver/passenger to comply with FCC RF exposure requirements.
- 4. Check the position of vehicle OBD diagnostic connector.

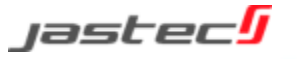

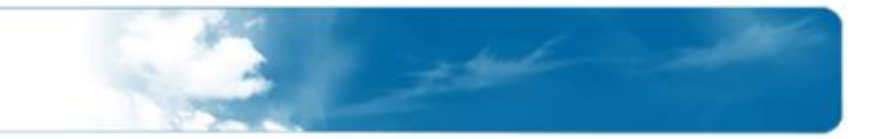

- 5. Connect vehicle OBD diagnostic connector and von-STD(JTBT2200) connector.
- 6. Green LED of von-STD(JTBT2200) will be blinked every 1 second.
- 7. Red or Green LED lamp will be continually blinked within 1 minute after ignition on.
- 8. After checking normal installation, green LED lamp blinks every 1 second after ignition off and All LED lamps will be turn off later [saving mode]

#### 2.2 LED display status

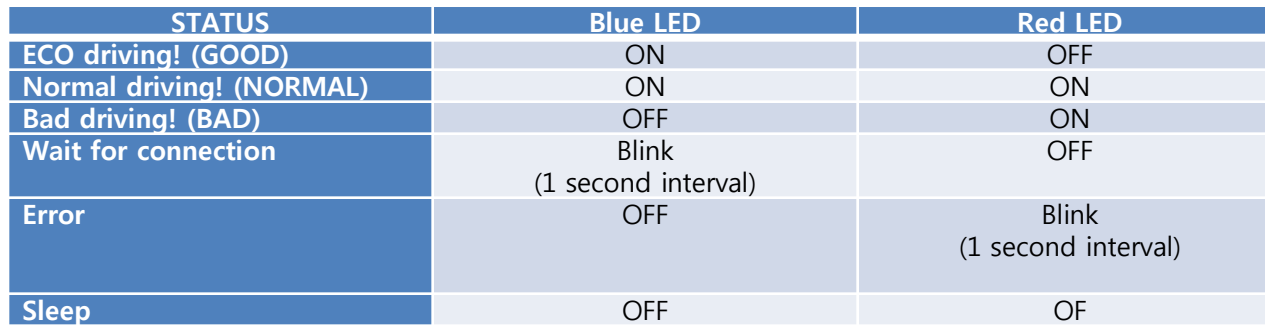

\*\* Caution : Please contact to customer service center when you have a problem.

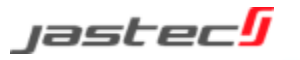

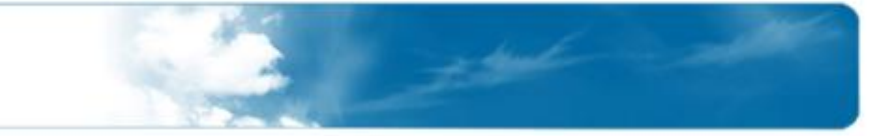

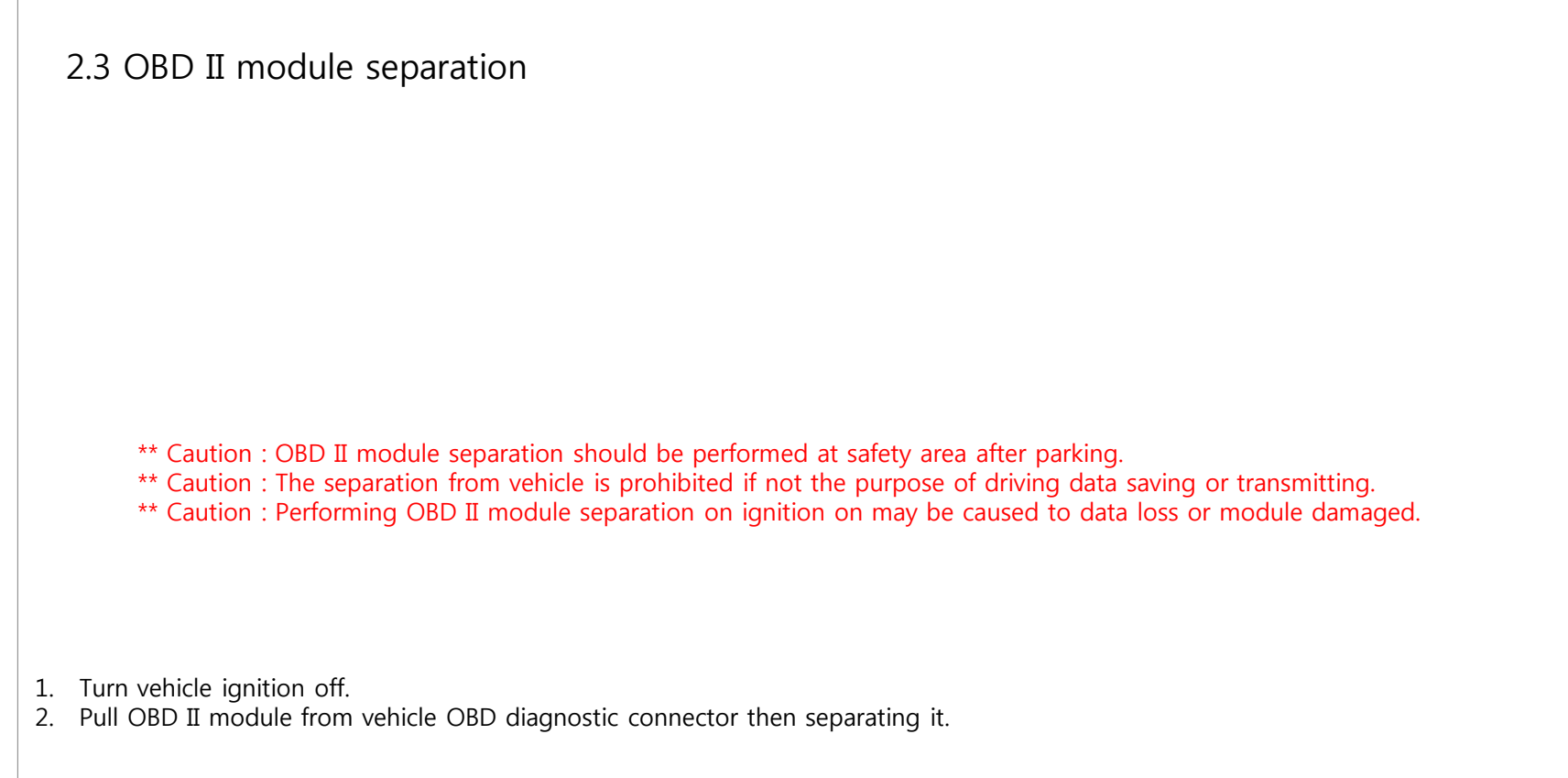

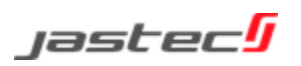

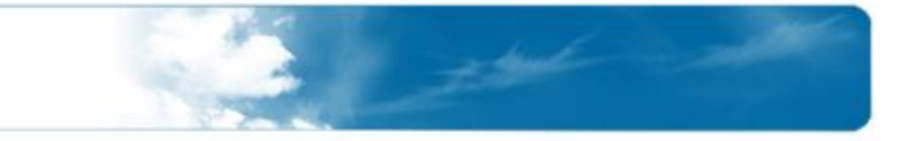

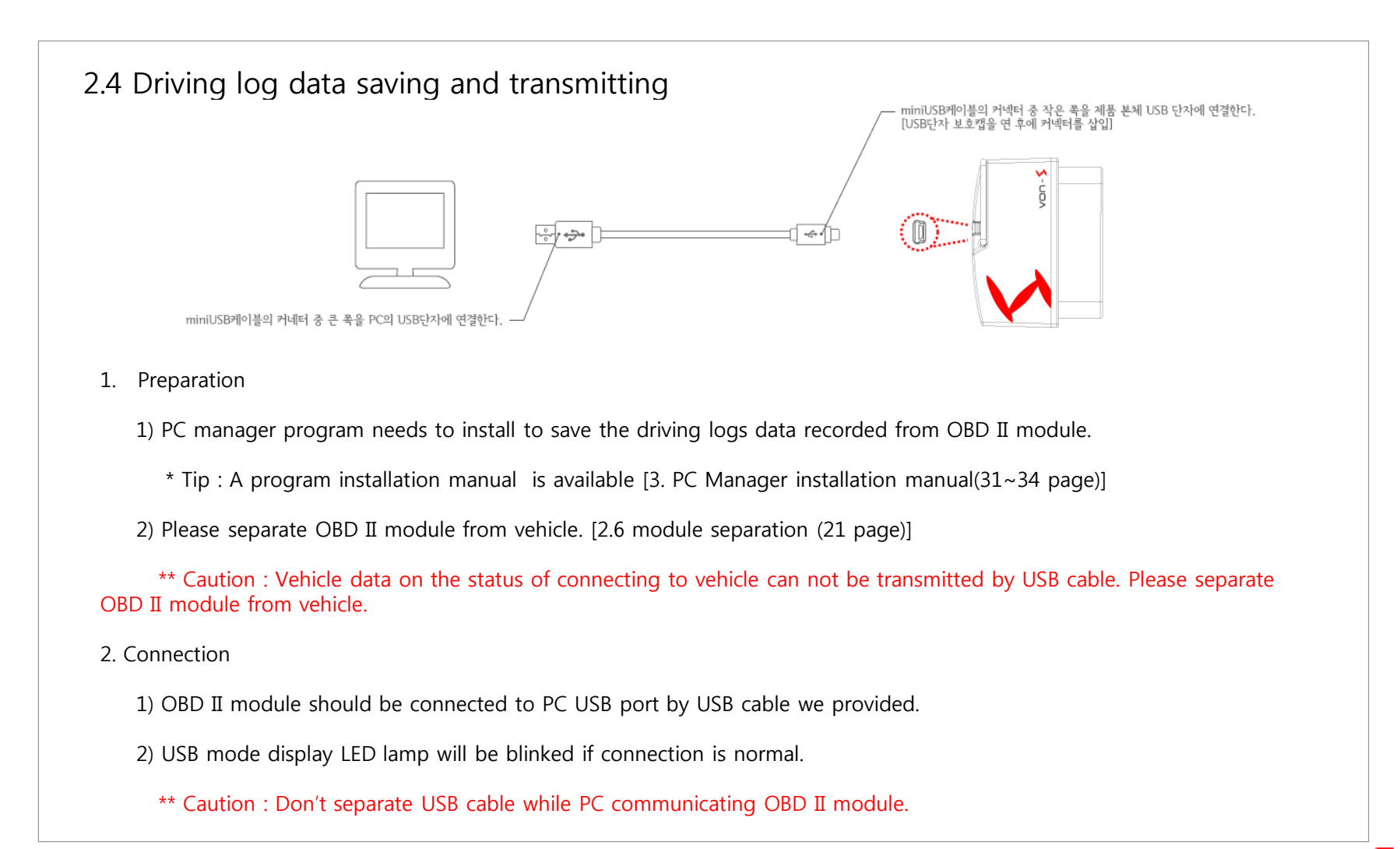

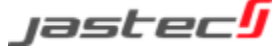

### **3. Warranty & After Sale Service**

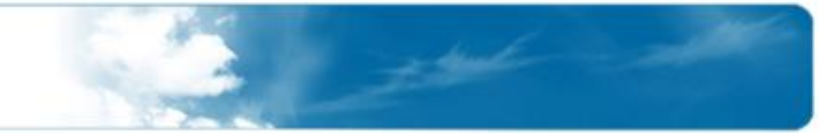

#### 3.1 Before A/S request service

\*\*Caution : Driving logs data should be saved certainly in advance for A/S request if a product's defect checked.

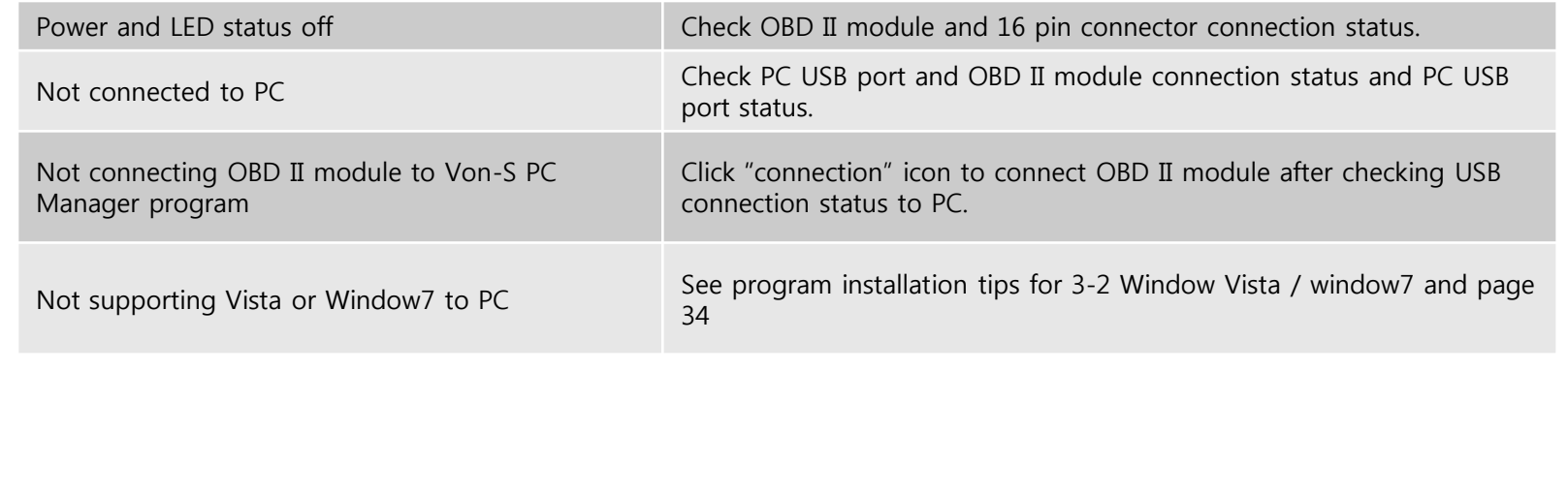

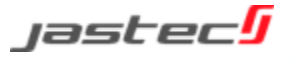

### 3. Warranty & After Sale Service

#### 3.2 Warranty Service

- 1. Warranty Period : 1 year
- 2. Warranty Details
- 1) Any defective or damage within warranty period can be repaired free A/S service or exchanged as free of charge.
- 2) Any damage or defective by customer's misuse is not allowed free exchange or free charged A/S service.

#### 3. Exchange and Return

- 1) An exchange or return is possible within 1 week after purchase if not opening box.
- 2) A shipping charge against retuning product because of just customer's changed mind may be paid by customer.

#### 4. Others

- 1) Warranty period is valid only for 12 months from manufacturing date if not checking a purchasing date.
- 2) Repair charge will be billed even though it's warranty period as below.
	- Defective by user's misuse (impact/flooded/fault)
	- Dismantle or alteration by user's intention.
	- Defective by natural disaster.
	- Repaired not in official After Sales service centre.
- 3) Please contact to A/S call service centre for repair charges. A/S call service : (031-719-5170 Extension : 206)

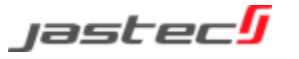

#### FCC Information

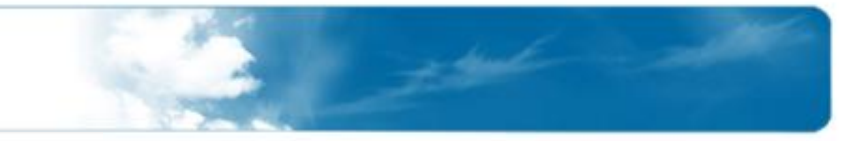

#### **FCC Information**

This device complies with Part 15 of the FCC Results. Operation is subject to the following two conditions:

(1) This Device may not cause harmful interface, and

(2) This device must accept any interference received, including interference that

may cause undesired operation.

Note: This equipment has been tested and found to comply with the limits for CLASS B digital device, pursuant to Part 15 of FCC Rules. These limits are designed to provide reasonable protection against harmful interference when the equipment is operated in a commercial environment. This equipment generates, uses and can radiate radio frequency energy and, if not installed and used in accordance with the instructions, may cause harmful interference to radio communications. However, there is no quarantee that interference will not occur in a particular installation. If this equipment does cause harmful interference to radio or television reception, which can be determined by turning the equipment off and on, the user is encouraged to try correct the interference by one or more of the following measures:

- 1.1. Reorient or relocate the receiving antenna.
- 1.2. Increase the separation between the equipment and receiver.
- 1.3. Connect the equipment into an outlet on a circuit different from that to which receiver is connected.
- 1.4. Consult the dealer or experienced radio/TV technician for help.

#### **WARNING**

Changes or modifications not expressly approved by the manufacturer could void the user's authority operate the equipment.

"CAUTION: Exposure to Radio Frequency Radiation.

Antenna shall be mounted in such a manner to minimize the potential for human contact during normal operation. The antenna should not be contacted during operation to avoid the possibility of exceeding the FCC radio frequency exposure limit. The minimum separation distance of 20 cm from the antenna to the body of user required.

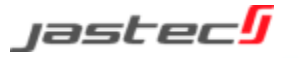